## Inhalt

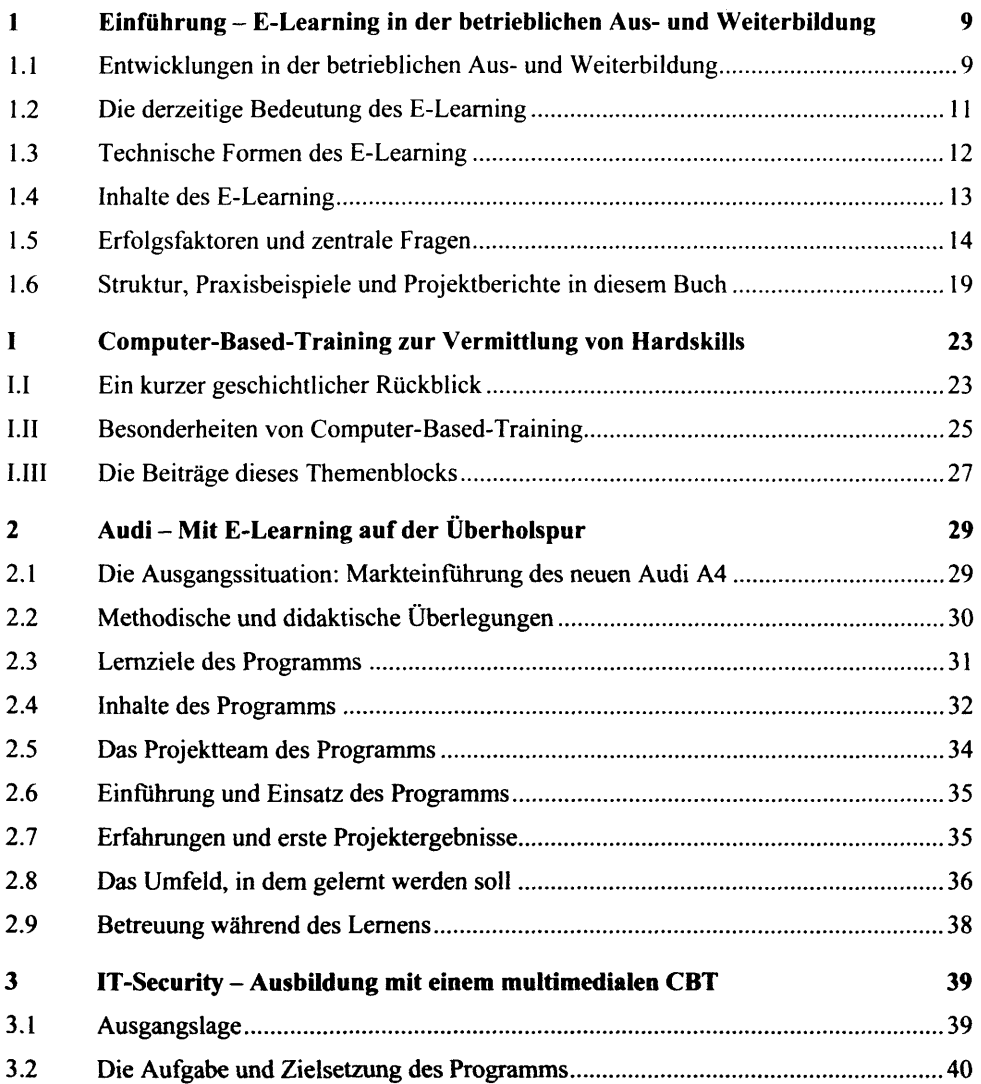

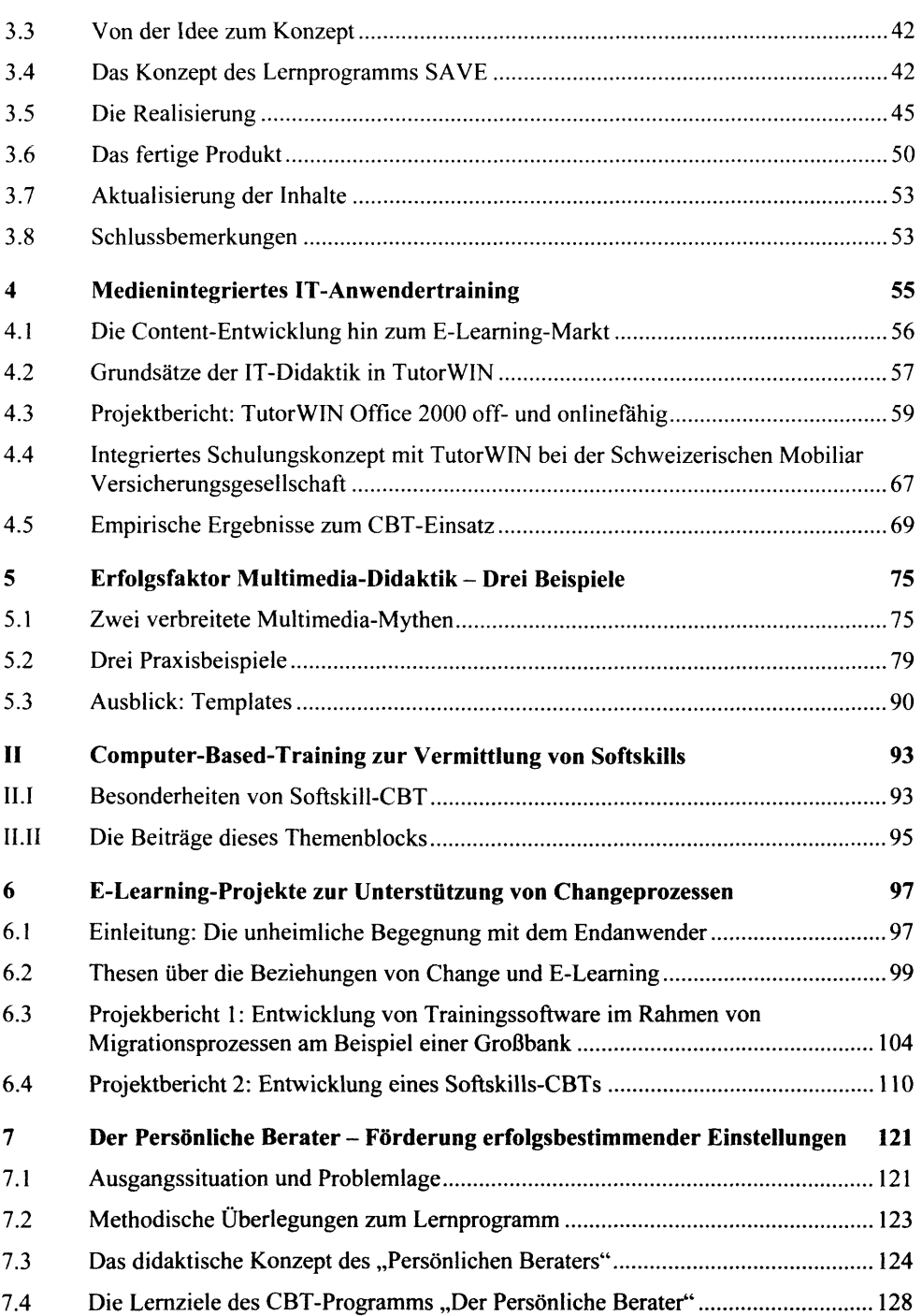

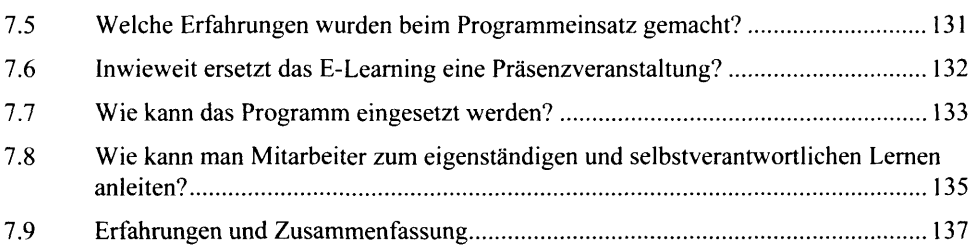

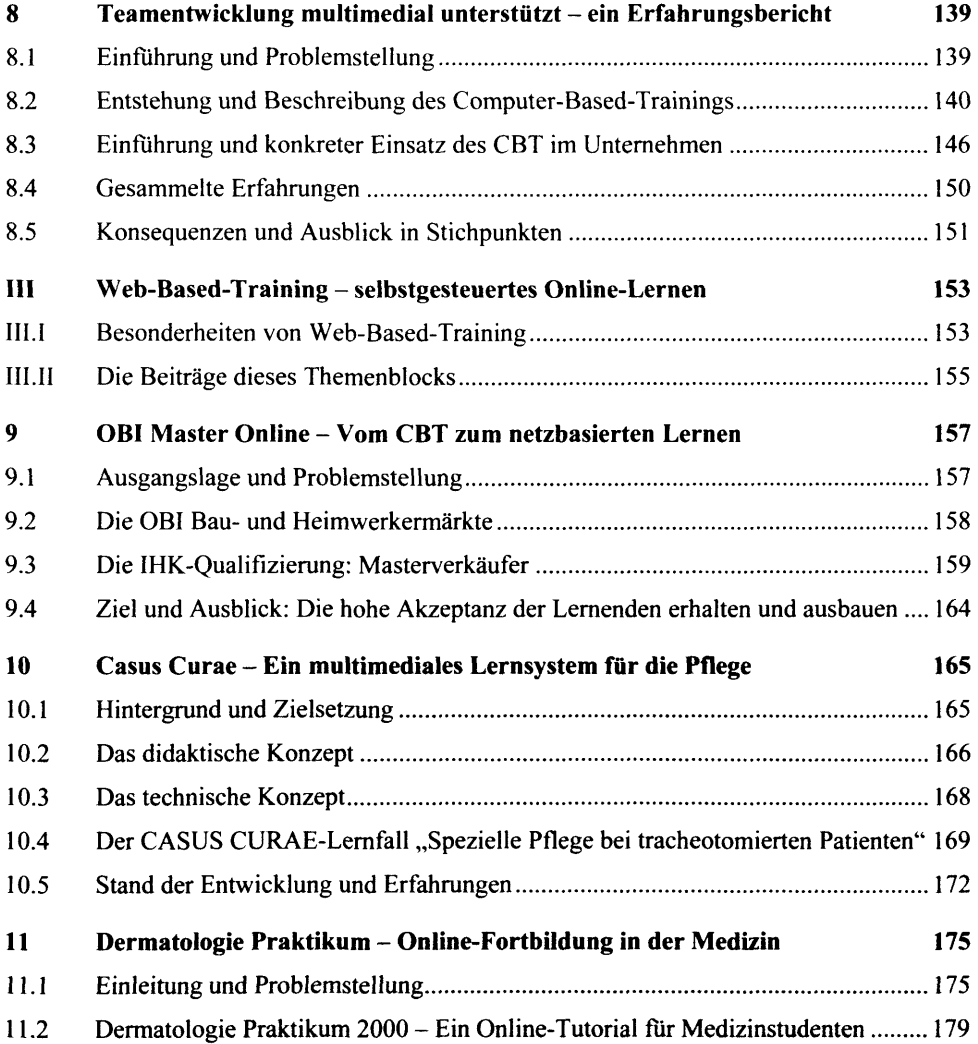

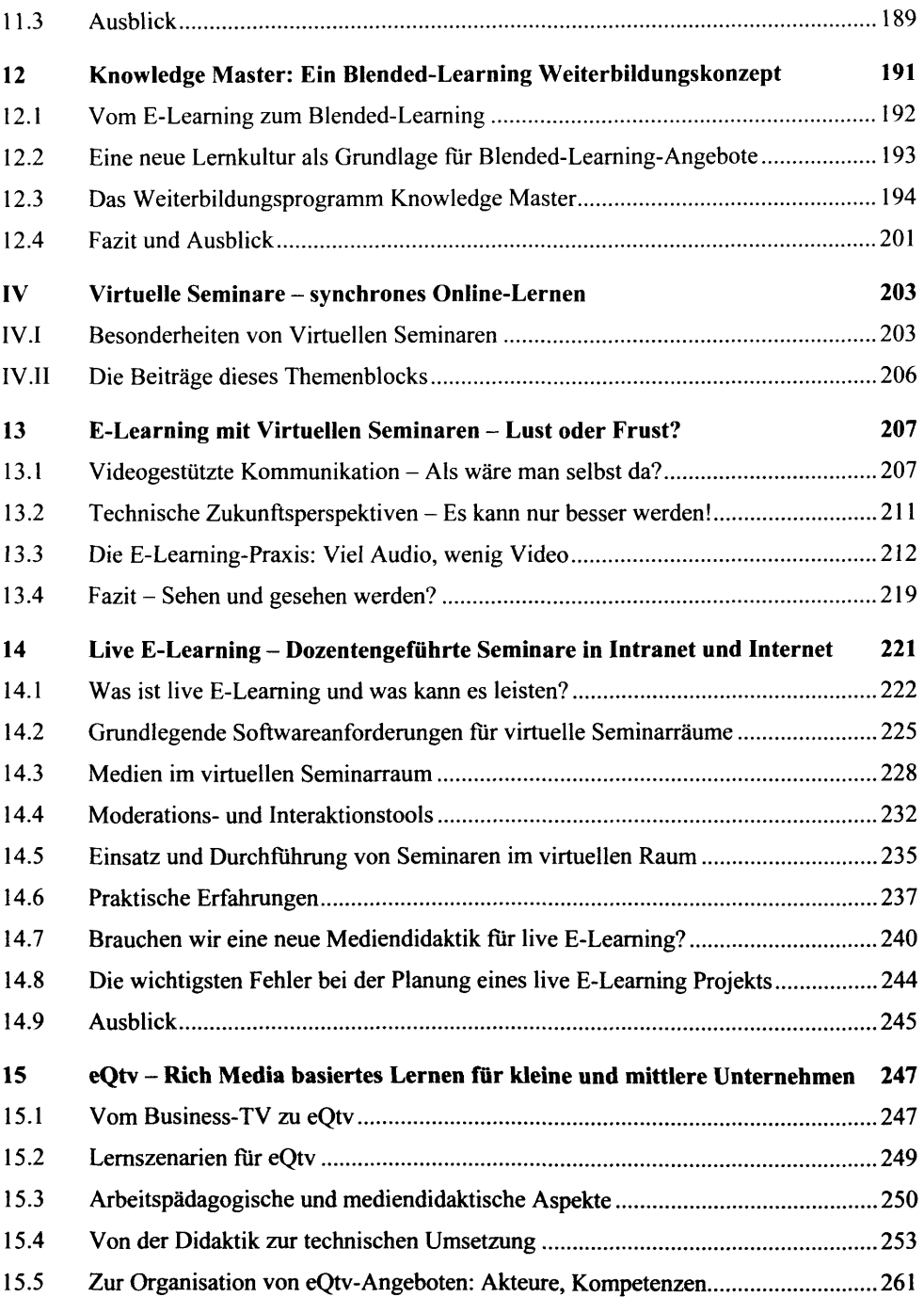

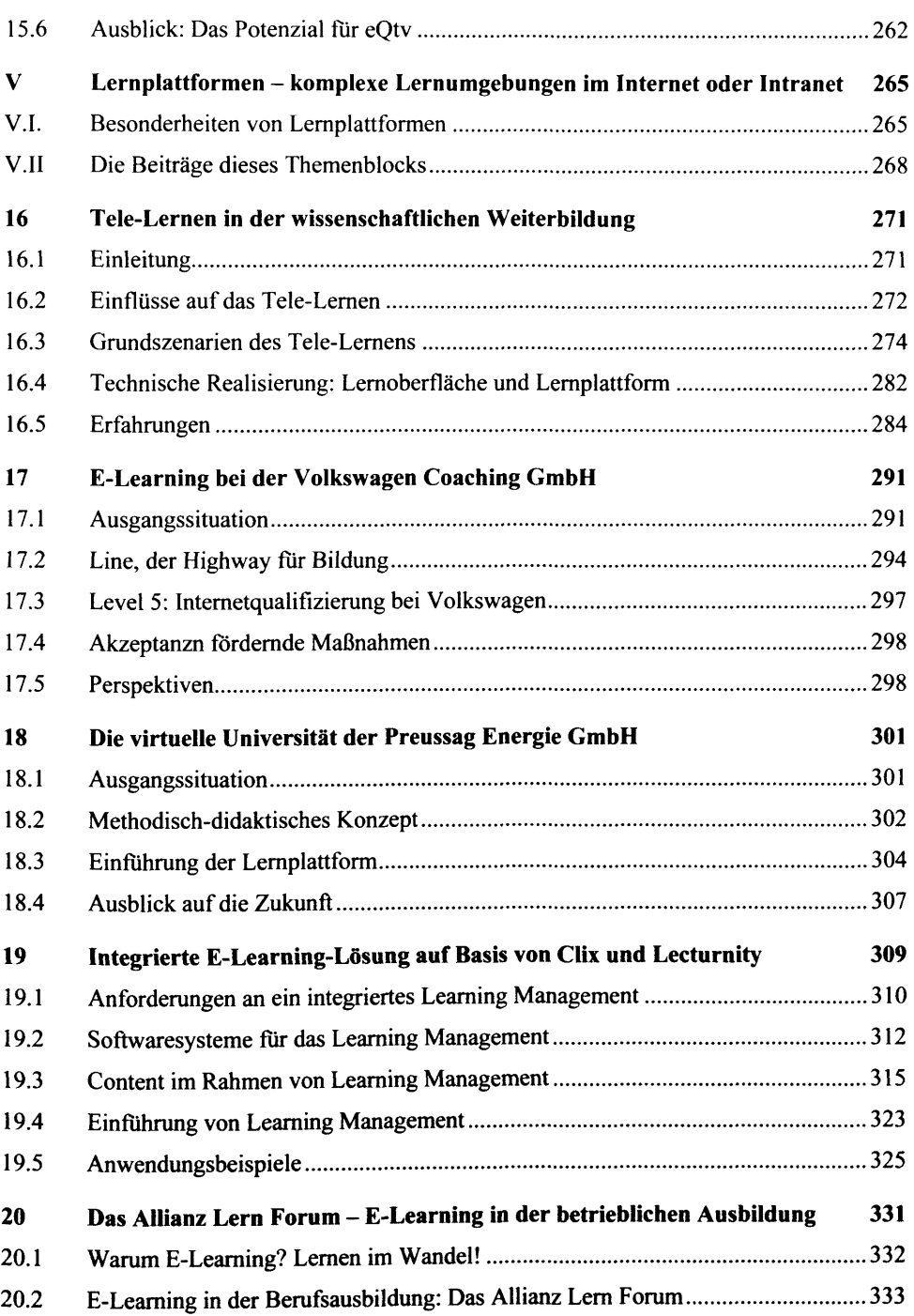

l,

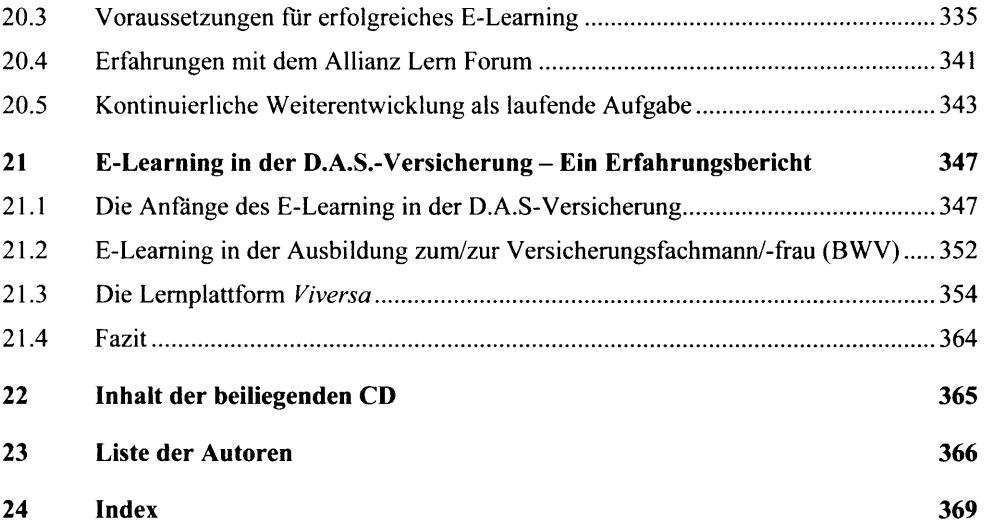